AutoCAD Crack With Full Keygen PC/Windows

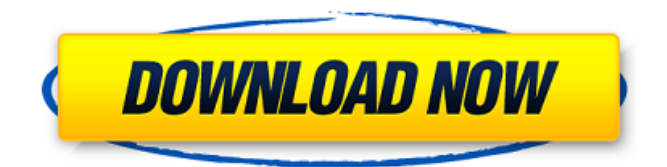

#### **AutoCAD Crack+ Download [Updated] 2022**

Microsoft-owned Autodesk acquired the AutoCAD software and its associated intellectual property from Parametric Technology Corporation (PTC) in 1999. AutoCAD became a part of Autodesk in 2004. The latest AutoCAD software version, AutoCAD LT 2020, was released in November 2019. It is available for Windows and macOS. See our news for AutoCAD LT 2020 review. AutoCAD Basic is a free version of AutoCAD that offers the basic features of the full-featured app, but only allows you to draw using the mouse, perform some basic editing and markups. You cannot create any drawings or write any drawings. AutoCAD Standard is a paid-for version of AutoCAD. It is also available for Windows and macOS, and for Android, iOS and web apps. AutoCAD Design is a paid-for version of AutoCAD. It is available for Windows, macOS, iOS and Android. Autodesk announced a collaboration with Google in 2016. In 2017, Autodesk acquired the design tool SketchUp, which is available for free for personal use. Before AutoCAD AutoCAD was one of

the first commercial CAD (computer-aided design) systems. AutoCAD was first released in December 1982 as a desktop application running on microcomputers with internal graphics controllers. Before AutoCAD was introduced, most commercial CAD programs ran on mainframe computers or minicomputers, with each CAD operator (user) working at a separate graphics terminal. Most early CAD programs were proprietary, and were expensive for small businesses to purchase and operate. The first major CAD software company was Parametric Technology Corporation (PTC), founded in 1976. PTC was the first to make a commercial desktop-based CAD system, called CAD/CAM Workbench in 1979. PTC was acquired by the German information technology corporation Siemens in 1995. Siemens continued to develop CAD software, and introduced the first fully 3D CAD software, the NuCAD product, in 2000. AutoCAD was developed and marketed by Parametric Technology Corporation (PTC) in Ann Arbor, Michigan. The first public release of AutoCAD was on December 4, 1982, and it was distributed for free on a large computer network called ARPANET. At the same time, there were similar software applications in development by several other companies. The first company

# **AutoCAD Activation Code Free For PC**

The ObjeCAD project was formerly a code based derivative of AutoCAD until the developers started work on an independent project which has since been forked into ObjeCAD 3.0. Components AutoCAD has since evolved from 2D to 3D drawing

systems and more to a modularized structure which allows many functions to be divided into separate components, which can be easily updated or changed. These include: The drawing engine, including the Command Line interface, drawing preferences, ribbon and menus, which can be used to design all types of drawings. It also includes tools for creating parametric or solid modeling objects. A modeler, which is designed to create a twodimensional representation of a three-dimensional solid or assembly. It also supports the definition of dimensions, materials, styles, shade, surface texture, transparencies, materials, 3D images and objects and extended graphics functions. A parametric and solid modeling tool. Drawing tools, which are used to create planar objects on paper, including line and polyline, arc and ellipse, polygon, surface, spline and dxf tools. A number of specialized drawing tools including the technical drawing, civil engineering, architectural, surveying and MEP tools. A number of specialized drawing templates such as templates for job-shop, small residential, large residential, cabinet mill, farm and watermill A viewer Other drawing components for various purposes, including assembly, workflow, component layout and placement A suite of application tools for use on the web. Accessibility Autodesk Accessibility features are designed to make AutoCAD accessible to the widest possible audience including users with disabilities. These include speech recognition, text-to-speech, object zooming, cursor control, the ability to toggle on or off the display of hidden elements, the ability to filter by filter attributes, a tool bar with an image on it that contains tool tips and button on screen tooltips, switch on or

off assistive features, switch on or off a keyboard zoom, make objects on screen larger or smaller and a number of alternative key combos including  $Alt + P$ ,  $Alt + Q$ ,  $Alt + F$ ,  $Alt + I$ . Adobe InDesign is often regarded as a rival CAD application but for the moment Autodesk's Accessibility features mean that users with disabilities can view AutoCAD with a minimum of effort. In addition to the features listed above, the electronic version of the ca3bfb1094

### **AutoCAD**

Close all applications. Save and/or extract Autodesk Autocad and install the Autodesk Autocad launcher. Open Autodesk Autocad and start the Autodesk Autocad launcher. When Autocad is open from now on, right-click any picture or text in Autocad and select "Keygen" to generate the key. Printing and exporting your key Printing the key on paper: Create a new keygen on the computer you want the key to be printed on. Put the key you generate on the computer, paste it on the paper and print it. Exporting the key to be used on another computer: Open the Autodesk Autocad launcher and choose Export (accessed from Edit > Export > Export settings). Select to export the AutoCAD keygen (\*.keygen) in the file's type (you can select the output file type). In the output file's directory, select where to save the keygen file (\*.keygen). If a password is required, you have two options: - A password can be either a text string or an image. - Select from the following options: - A text string - An image - Type in the password if you want to save the keygen in the folder's security certificate (\*.cer). Click OK. The AutoCAD keygen file (\*.keygen) is generated in the folder you selected. Generating the keygen for online subscription To generate the keygen for online subscription use Autodesk Autocad under the following steps. Install Autodesk Autocad and activate it. Close all applications. Save and/or extract Autodesk Autocad and install the Autodesk Autocad launcher. Open Autodesk Autocad and start the Autodesk Autocad launcher. Autocad with online subscription

keygen When Autocad is open from now on, right-click any picture or text in Autocad and select "Keygen" to generate the key. How to delete the keygen for online subscription To delete the keygen for online subscription use Autodesk Autocad under the following steps. Install Autodesk Autocad and activate it

# **What's New In?**

Use markup assist to quickly incorporate feedback. Use check boxes to toggle on or off comments, automatically adjust all related comments to update all other features such as dimensions and datums, or take control of feedback when opening a feature. (video: 1:29 min.) Freehand Lines: Adjust how AutoCAD updates the freehand lines of a polyline that you create to fit the changes in the surrounding shapes. Draw a centerline to create a polyline that's aligned with a custom point. Set the align based on an existing centerline or a custom point. Move the centerline or point and redraw the polyline to adjust the alignment. (video: 2:05 min.) Points: Add locations and measure new features from nearby points. Use points to create constraints that automatically update to reflect the new feature. (video: 1:48 min.) AutoCAD 2020 has introduced the ability to add new points and measure points using coordinates from nearby points. Use the help system to learn how to add a point. (video: 3:33 min.) Datum Changes: Replace selected datums in a drawing with custom values. For example, update a datum to read a specific value, or create a new datum that has a different reference than the original. (video: 1:25 min.) Get started: See the AutoCAD 2020 release announcement.

For general information about the 2023 release, visit the release announcement. Reference: AutoCAD Release Announcement Reference: AutoCAD 21 Feature Guide Reference: AutoCAD 2020 Release Notes 3 , 7 7 2 9 4 9 , 1 0 1 2 2 5 5 ? - i \* \* 3 + 2 3 9  $31 * i * * 2 + 2 * i + 1 5 7 3 W h a t i s t h e j' t h t e r m o f 2 3 1$ 4 4

# **System Requirements For AutoCAD:**

Minimum System Requirements: Windows 10, Windows 8.1, Windows 8, Windows 7, Windows Vista, Windows XP SP3 System Requirements: Processor: 1.4 GHz or higher RAM: 2 GB or higher DirectX: DirectX 9.0c Network: Broadband Internet connection Hard Drive: 4 GB or higher Additional Notes: If you are using Internet Explorer 11 on Windows 7 or Windows 8.1, we recommend that you update to Internet Explorer 11 for Windows 10. If you

# Related links:

<https://progressivehealthcareindia.com/2022/07/23/autocad-crack-free-updated/> <https://thoitranghalo.com/wp-content/uploads/2022/07/quilgen.pdf> <http://ifurnit.ir/2022/07/23/autocad-20-0-win-mac/> <http://weedcottage.online/?p=108428> <http://curriculocerto.com/?p=29904> <https://www.bg-frohheim.ch/bruederhofweg/advert/autocad-2019-23-0-crack-torrent-download-x64/> <http://www.srandicky.sk/wp-content/uploads/2022/07/nadyphe.pdf> [https://sextransgressions.com/2022/07/23/autocad-23-1-crack-keygen-for-lifetime-download-win](https://sextransgressions.com/2022/07/23/autocad-23-1-crack-keygen-for-lifetime-download-win-mac/)[mac/](https://sextransgressions.com/2022/07/23/autocad-23-1-crack-keygen-for-lifetime-download-win-mac/) <https://kireeste.com/autocad-crack-free-11/> <https://northshorerealtysanpancho.com/advert/autocad-23-0-crack-2/> <https://setewindowblinds.com/autocad-license-key-full-free-for-pc/> <https://homeworks.ng/wp-content/uploads/2022/07/crysdew.pdf> <https://threepatrons.org/news/autocad-24-2-crack-patch-with-serial-key-download-3264bit-latest/> <https://theamazingescape.com/autocad-crack-torrent-2022/> <https://explorerea.com/?p=17733> <https://belz-elektromagie.de/wp-content/uploads/2022/07/bijyua.pdf> <https://gazetabilgoraj.pl/advert/autocad-2020-23-1-crack-free-download-2022-latest/> [https://mentalfinesse.com/wp-content/uploads/2022/07/AutoCAD\\_Crack\\_2022Latest.pdf](https://mentalfinesse.com/wp-content/uploads/2022/07/AutoCAD_Crack_2022Latest.pdf) <https://liquidonetransfer.com.mx/?p=61034>